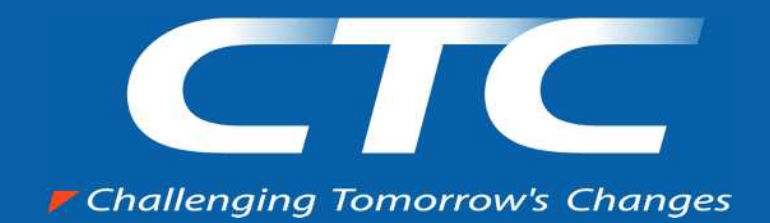

# CTC

OCP Japan

1

伊藤忠テクノソリューションズ株式会社

#### Solution Provider

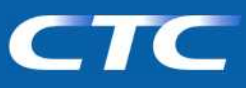

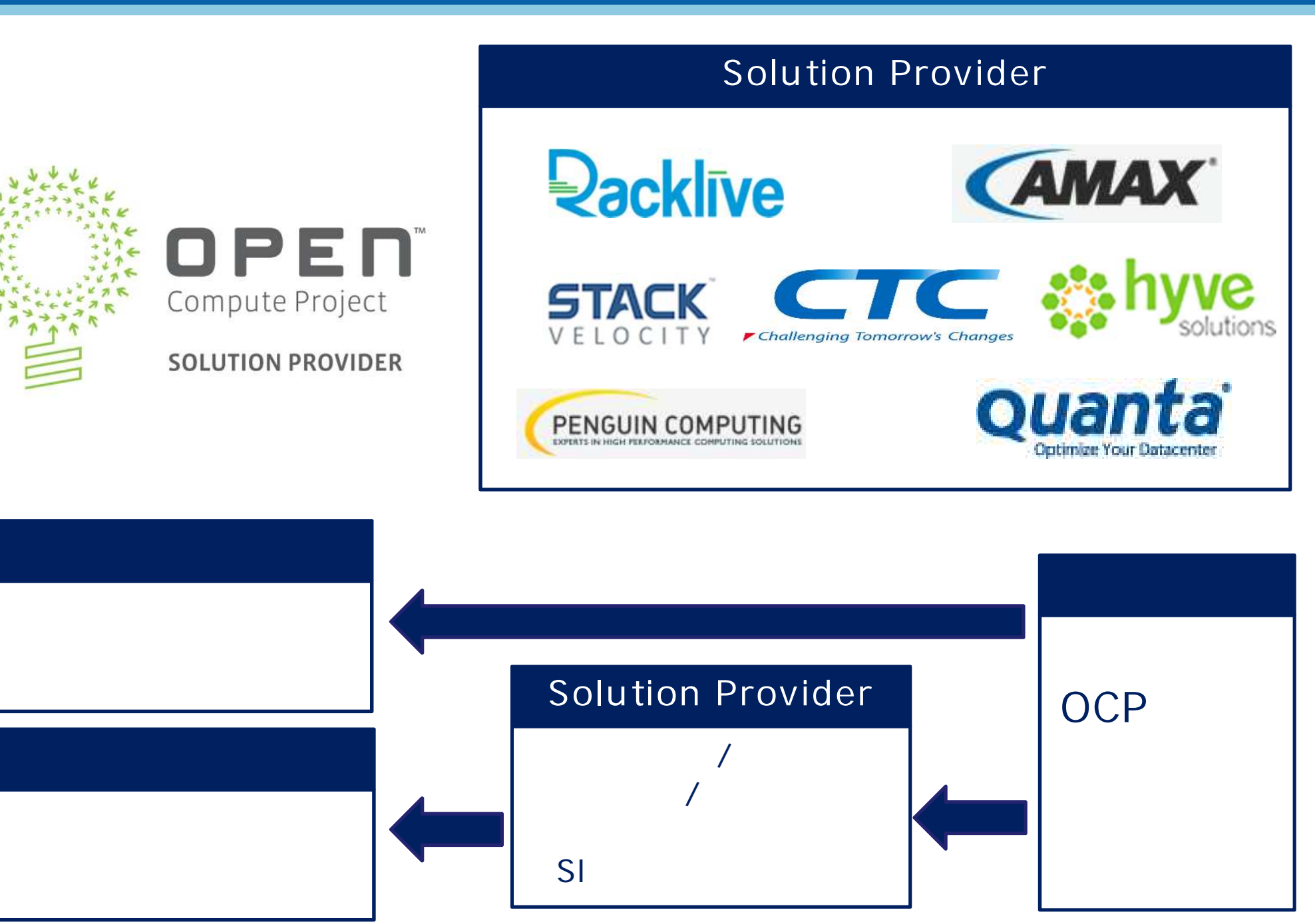

CTC

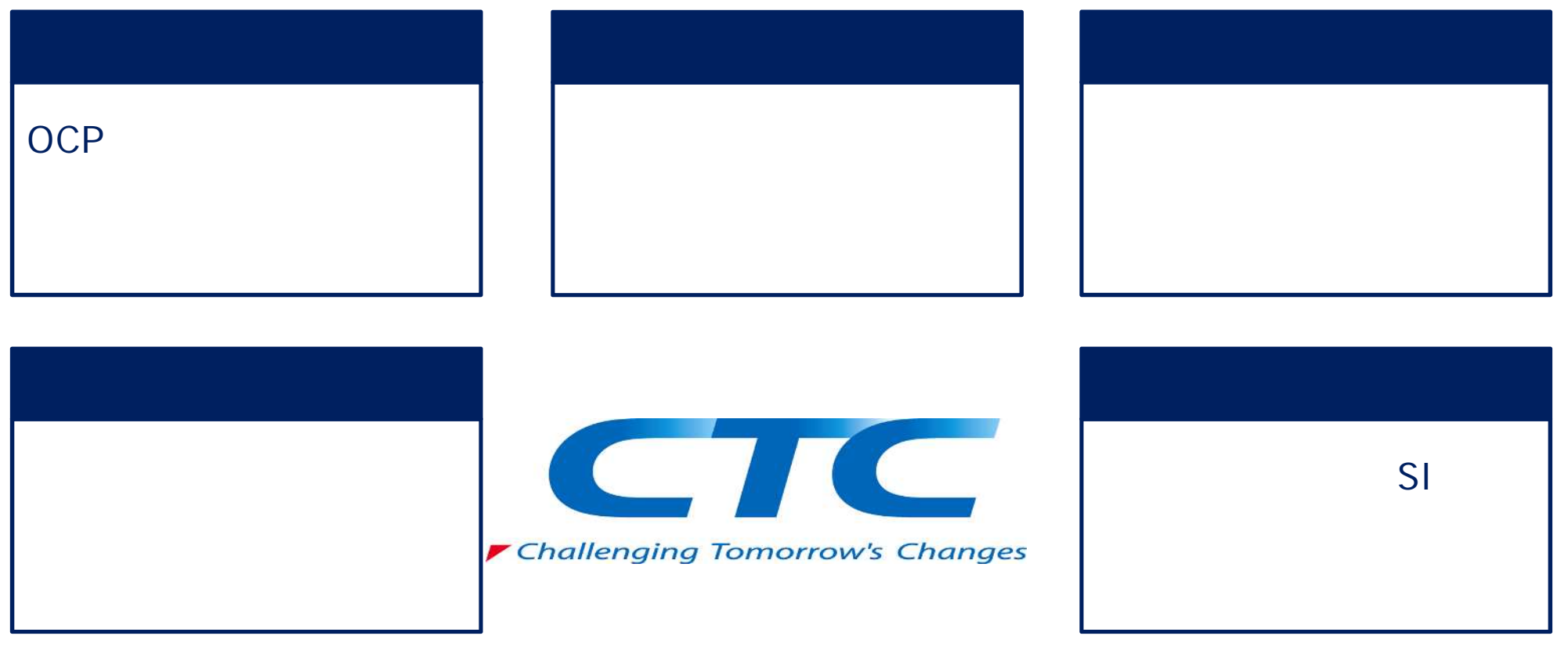

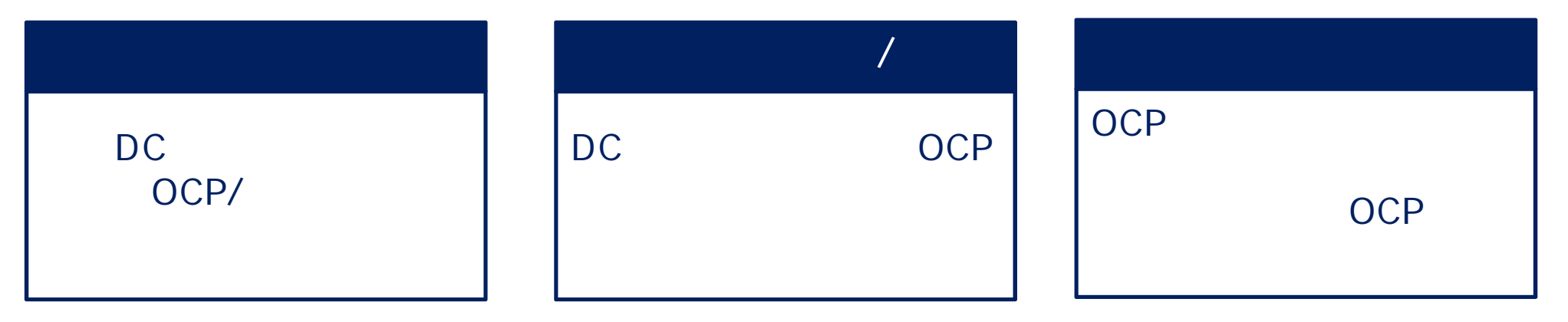

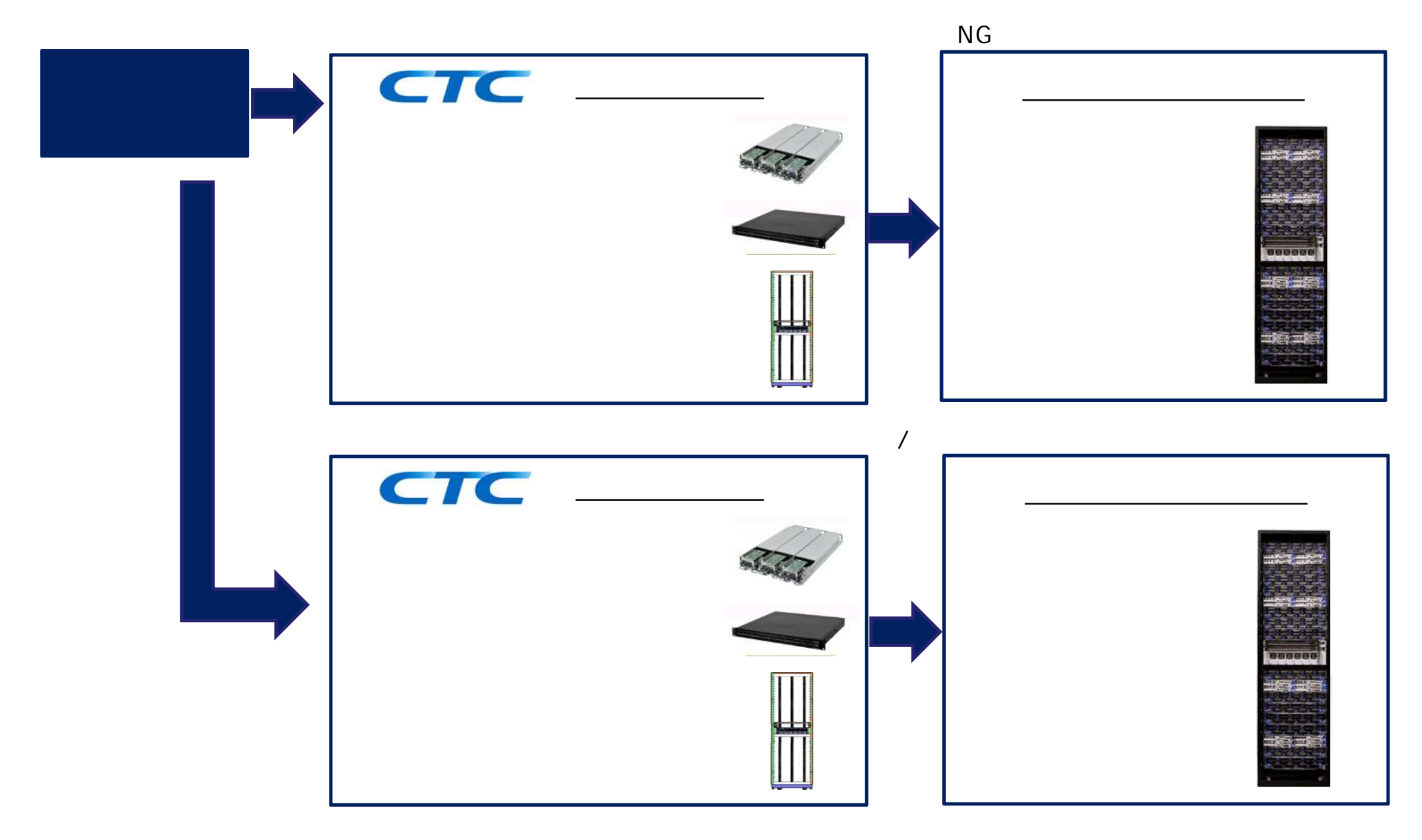

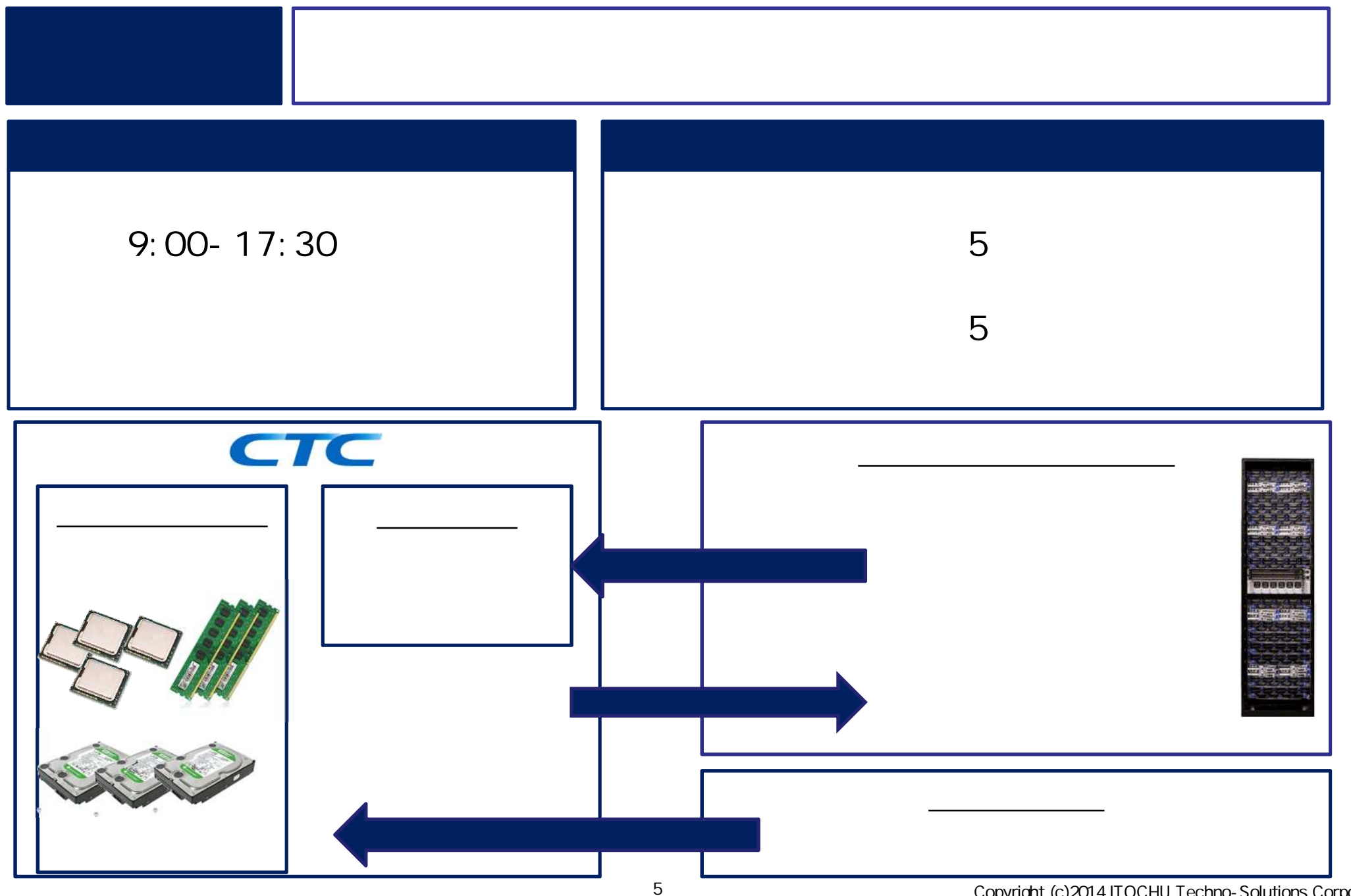

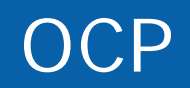

## OCP – OCP

**CTC** 

 $1$  is a set  $\mathbb{R}^n$ 

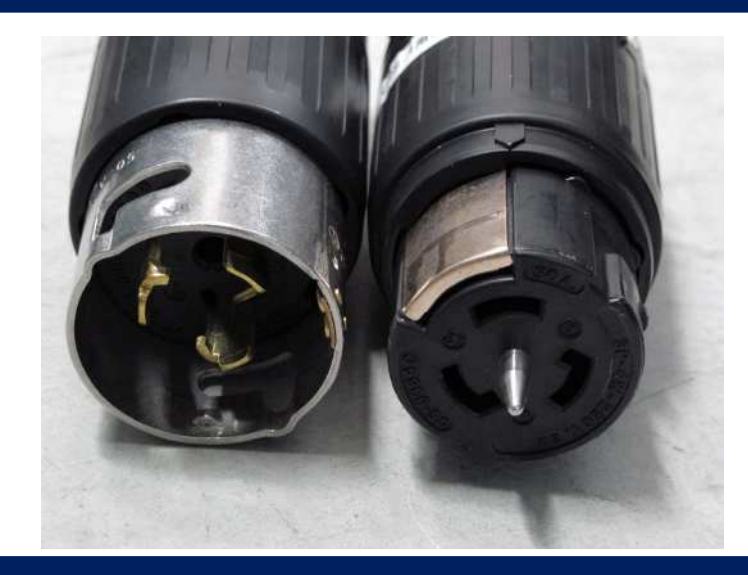

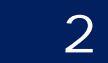

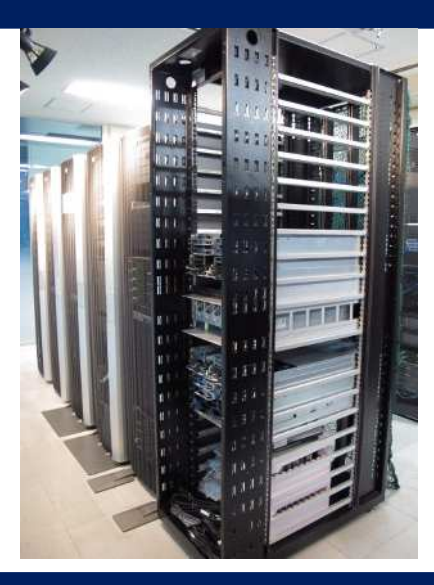

3

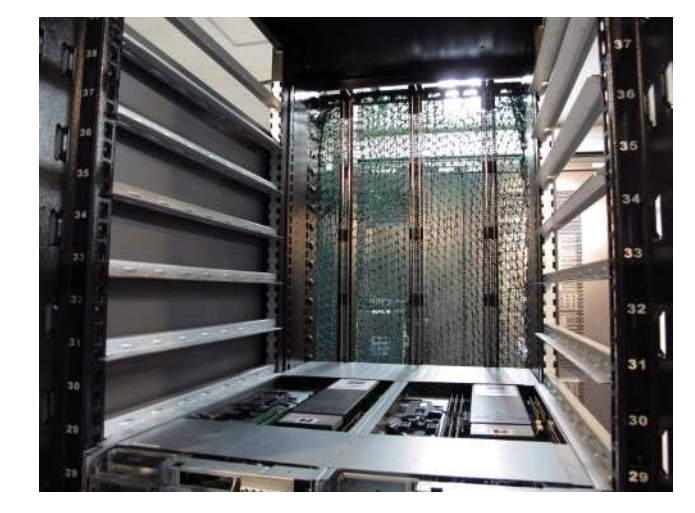

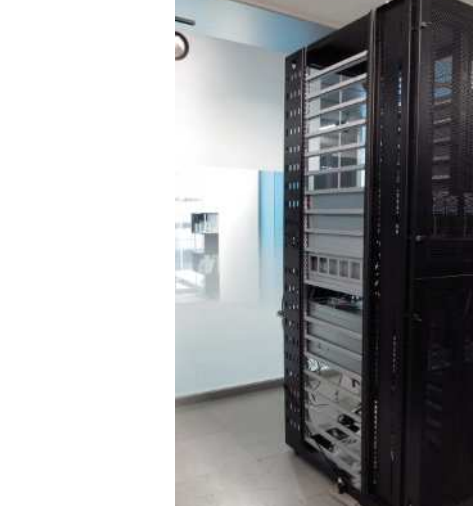

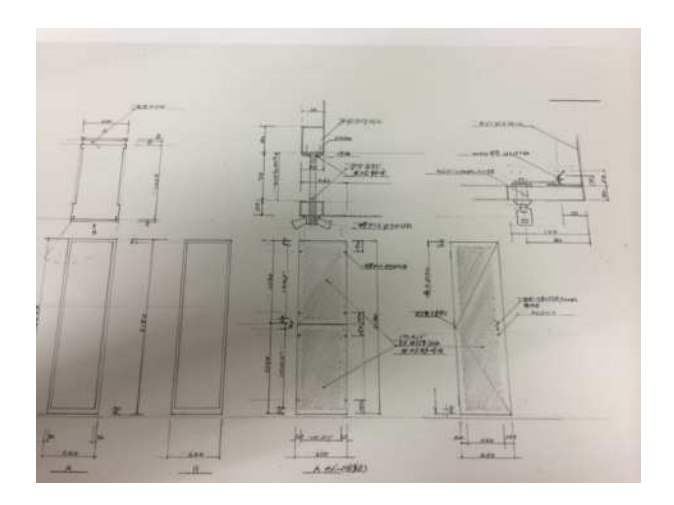

#### 1 OpenRack 2 19 OCP

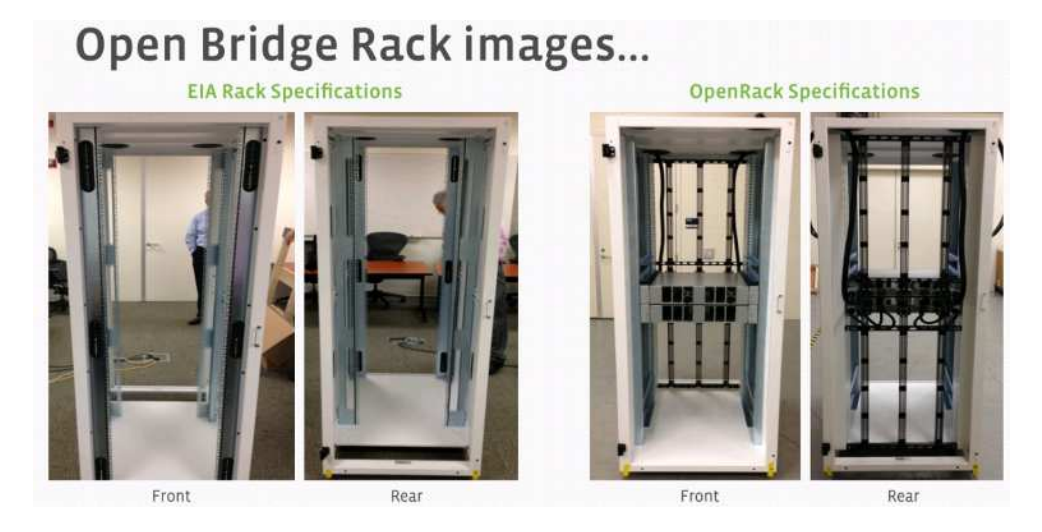

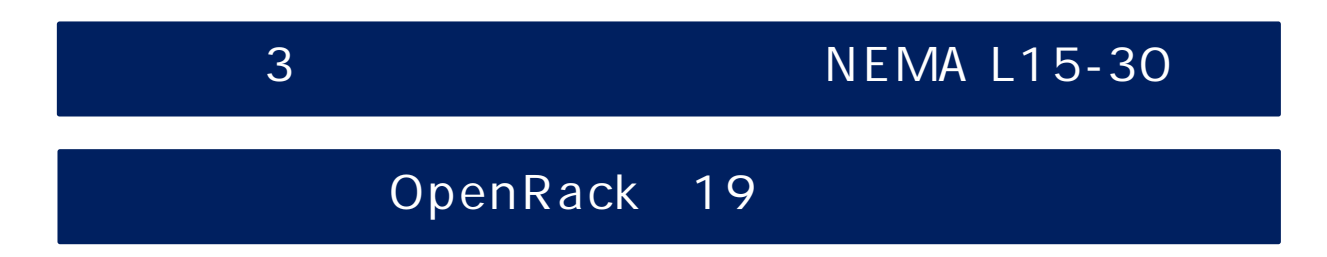

#### OCP - OCP

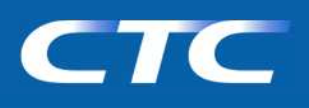

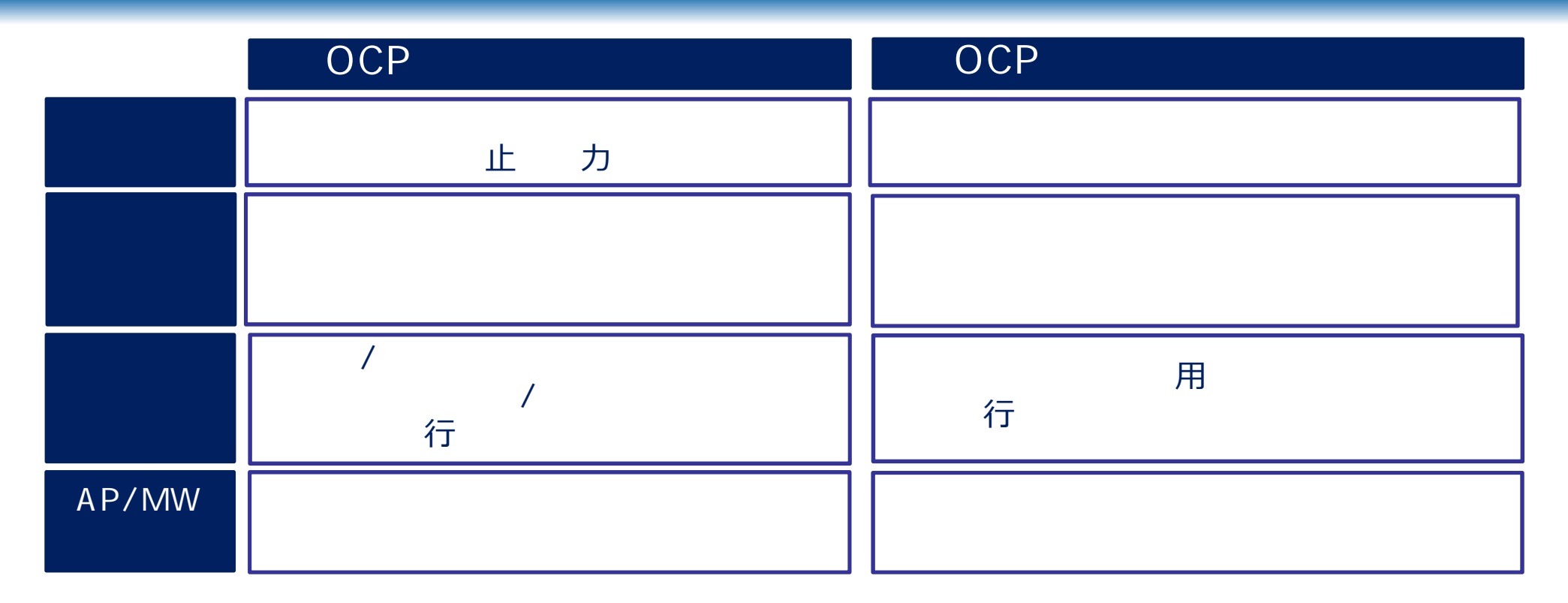

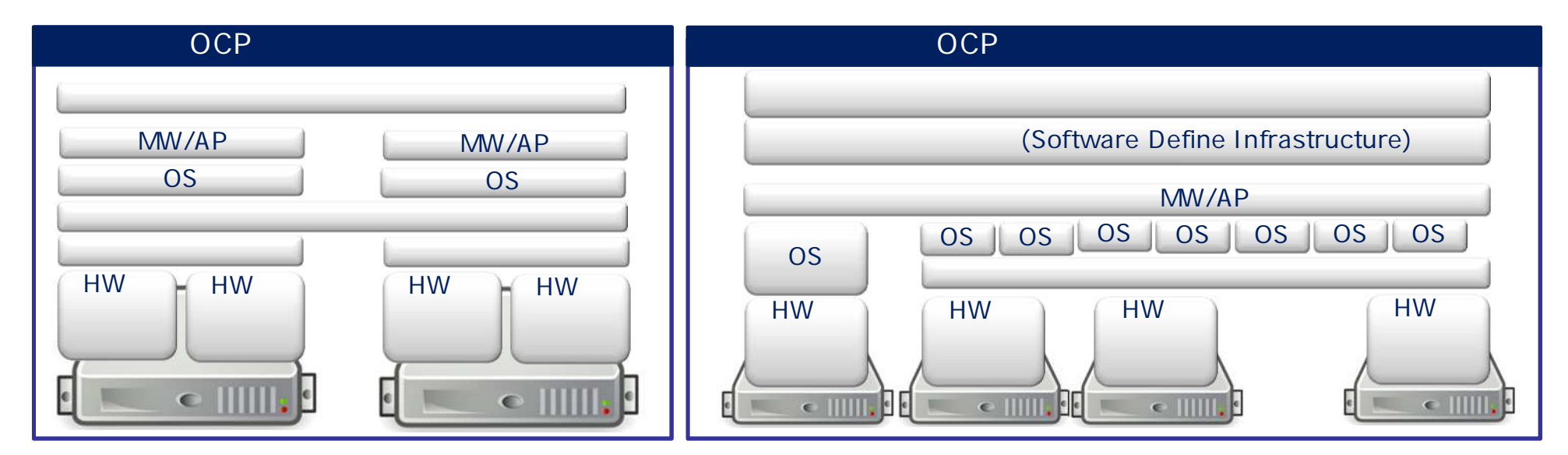

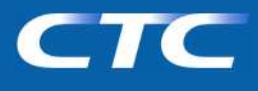

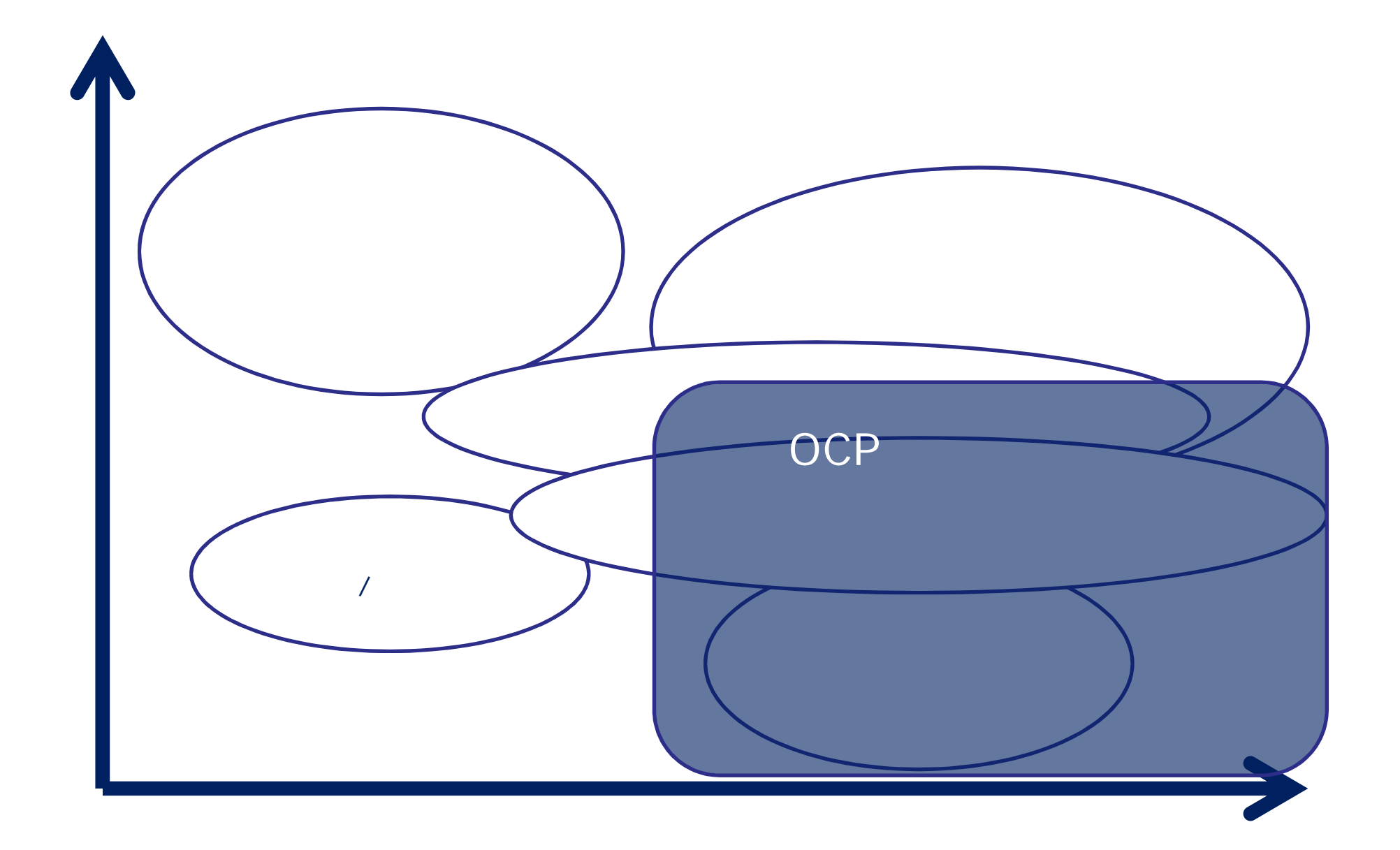

#### OCP

# CTC

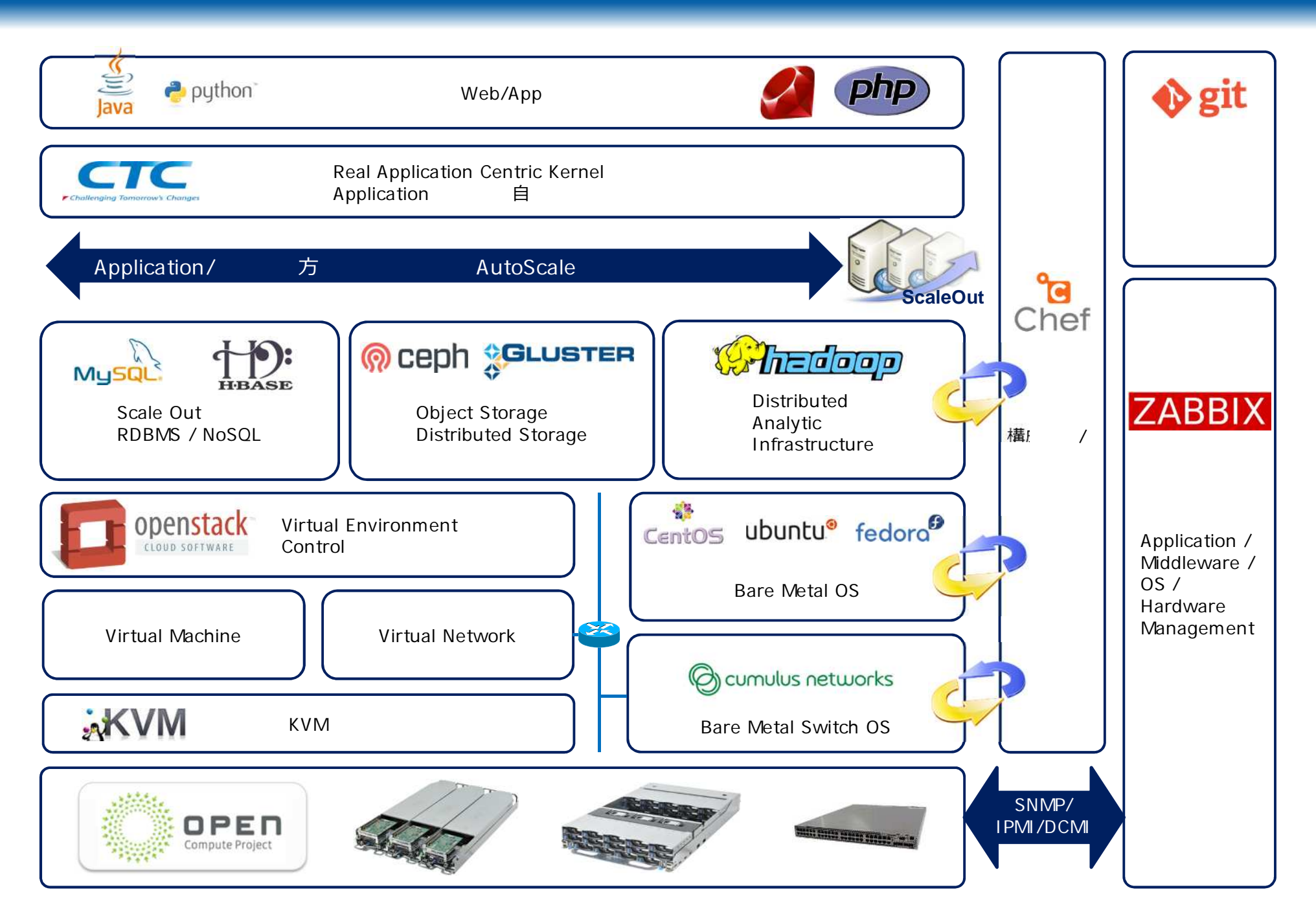

**CTC** 

#### LAB laas

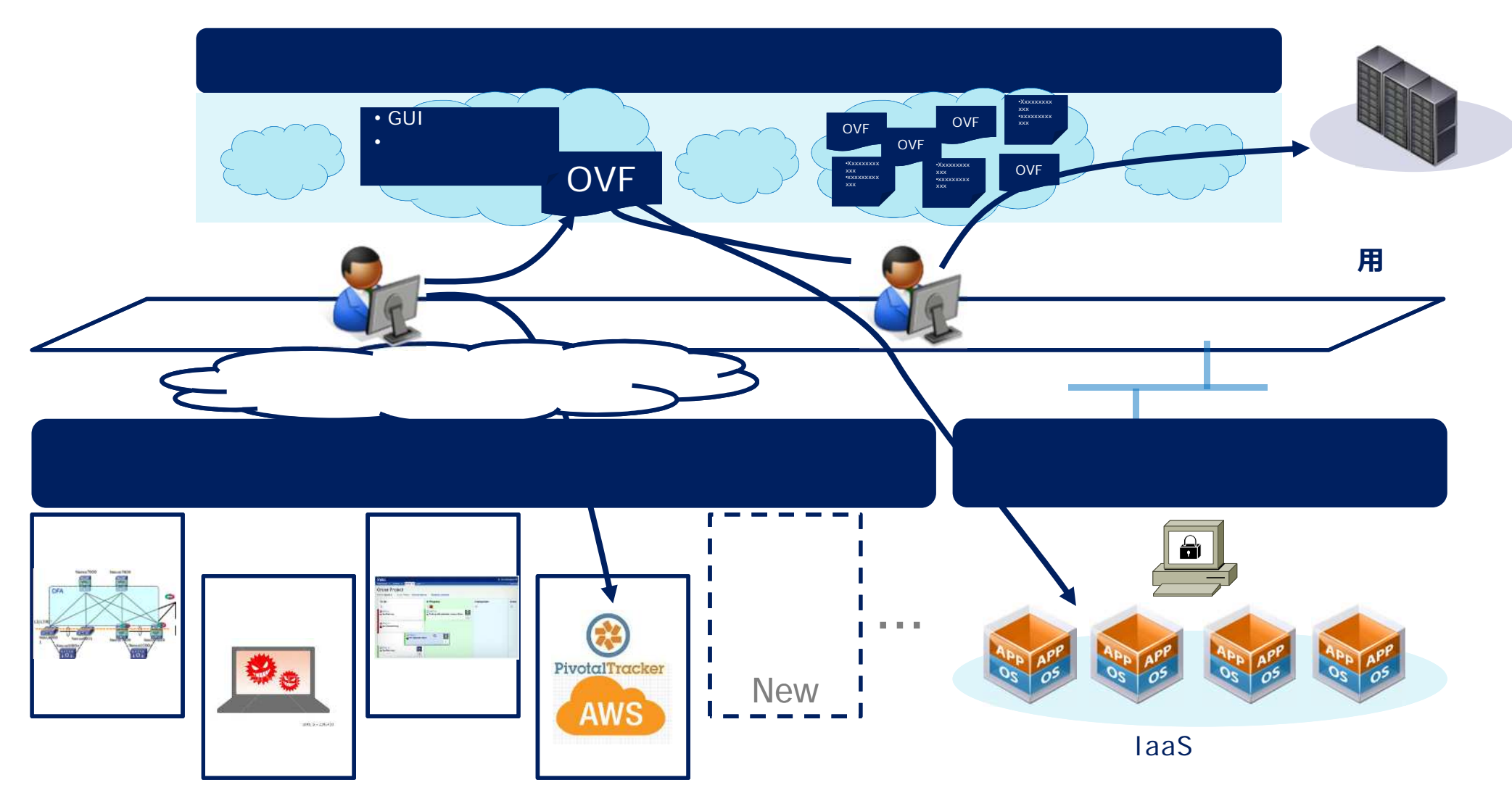

## リソースの自動追加によ IaaS ール

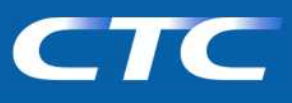

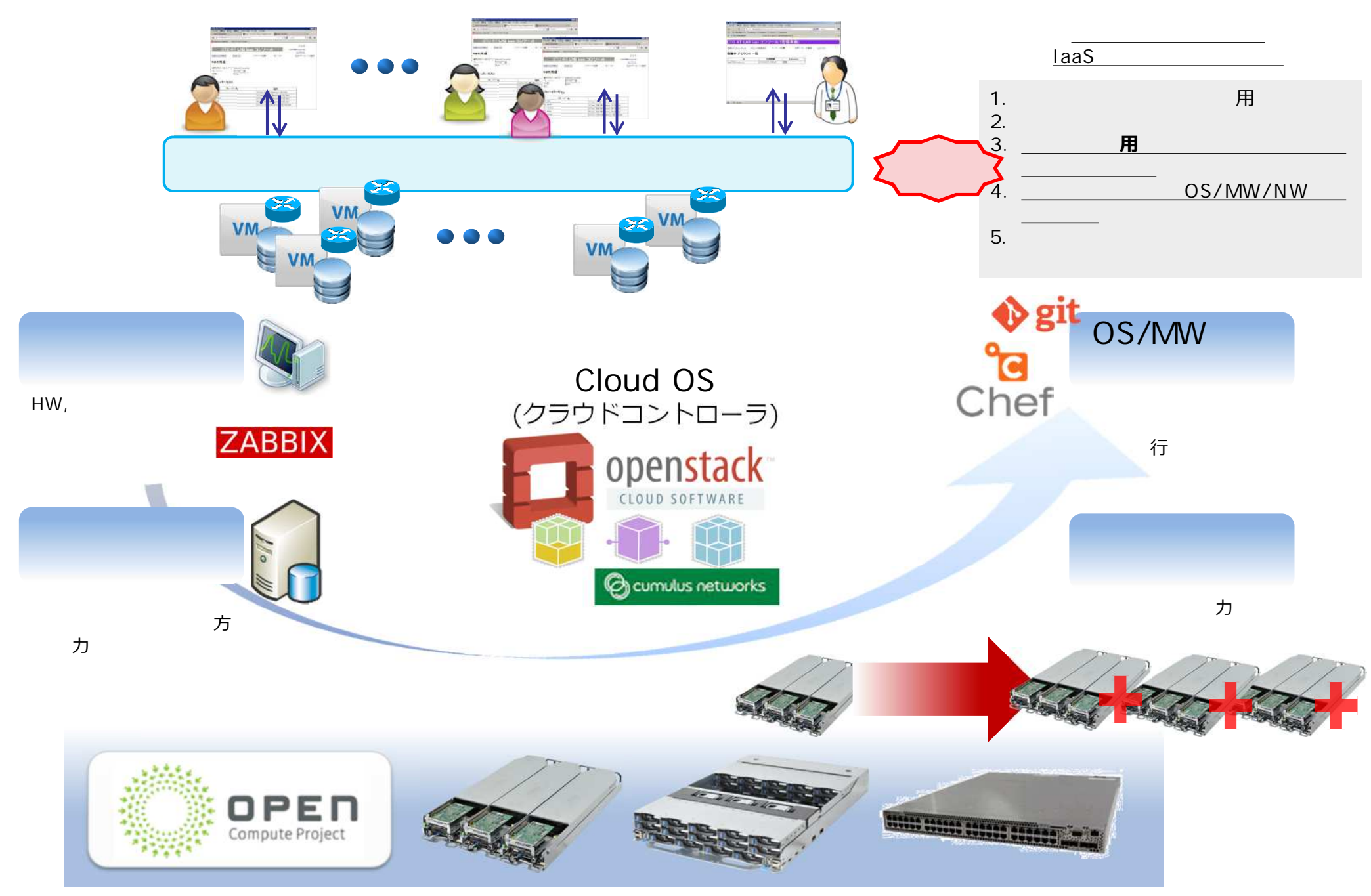

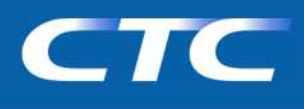

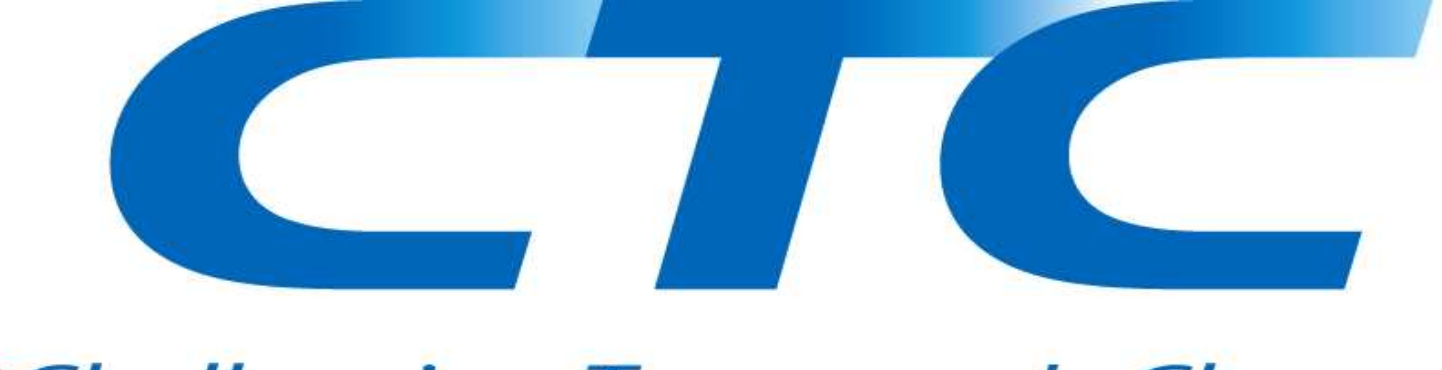

### **Challenging Tomorrow's Changes**